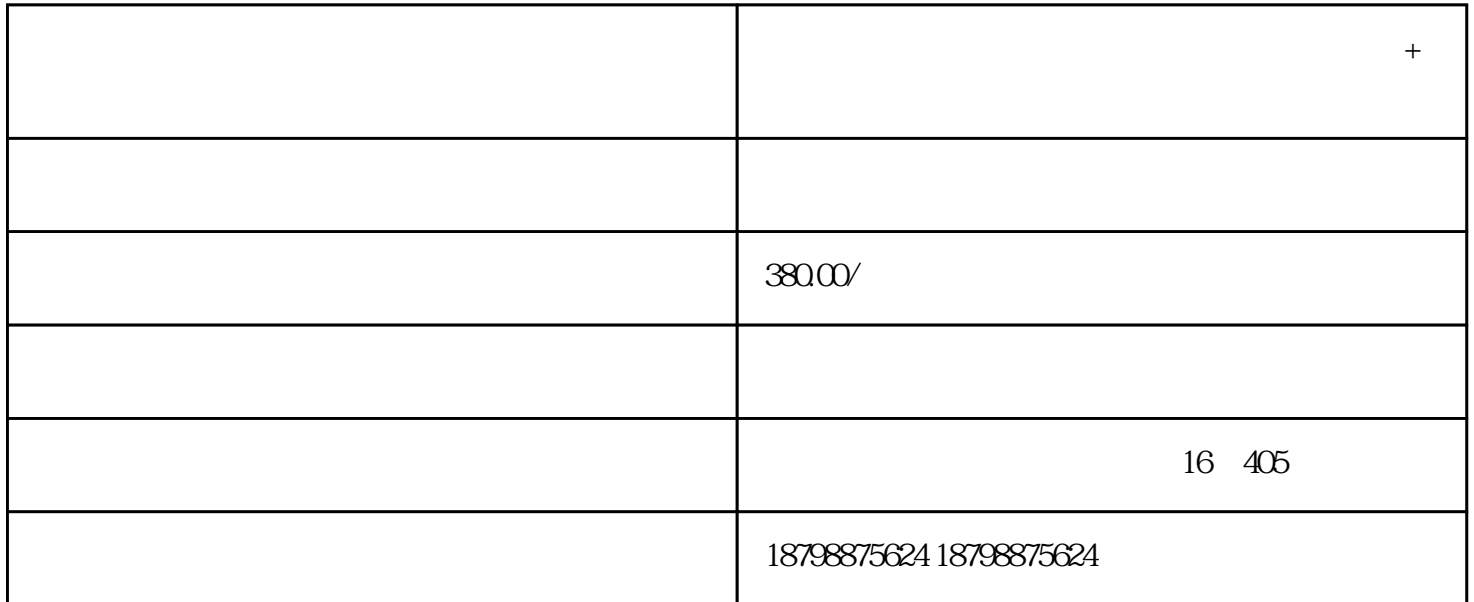

**大巴车)从昆明到溧阳客车路查询+班次查询+票价**

 $1.$  $\sim$  2.

 $4.1$ 

 $^{\prime\prime}$  %

 $+$ 

 $+\leq$ 

 $\qquad \qquad +$